# *ǾȁКОВОДǿȀВА*

**Автор:**

**Светлана Николаевна Братыгина Учитель информатики высшей категории МБОУ СОШ № 29 «Гармония» Г.Пятигорск**

## пользованию Идискетой...

# ... ПО

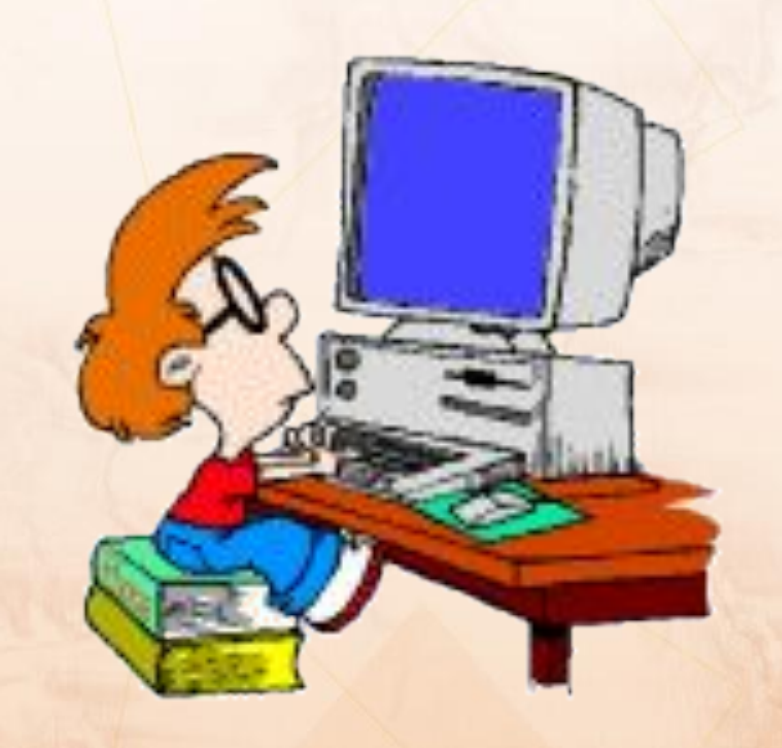

*Дискеты нужно мыть 1 раз в неделю.* 

*Мелкую металлическую пыль, скапливающуюся на поверхности дискеты, можно удалить мощным магнитом. После тщательной промывки как следуете просушите дискету и прогладьте ее утюгом теперь она будет как новенькая.*

 *Hе вставляйте дискету вверх ногами. Данные могут высыпаться в механизм дисковода и заклинить его.* 

*ǿкопировать дискету можно попытаться с помощью ксерокса.* 

 *Если Вам нужно сделать резервную копию, просто вставьте две дискеты, сложенные вместе, в один дисковод. Когда Вы будете обновлять документ, он запишется на обе дискеты сразу.* 

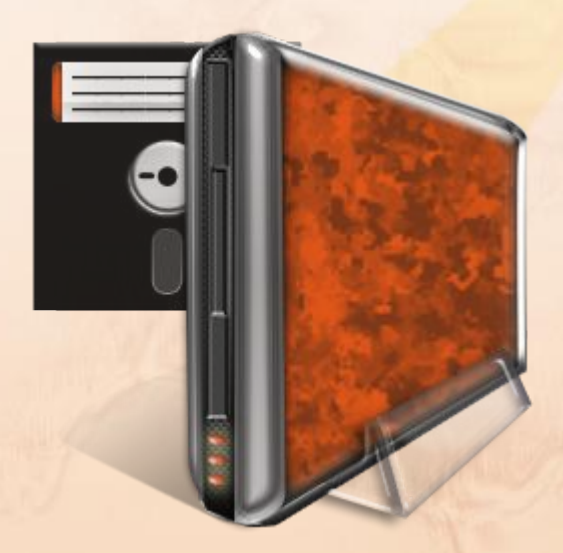

Если дискета заполнилась, а Вам нужно еще место, выньте ее из дисковода и хорошенько потрясите однудве минуты: это как следует ynakyem dahhble (data compression), и Вы можете выиграть несколько десятков килобайт.

Перед тем как потрясти, заклейте все отверстия и щели липкой лентой, а то данные могут высыпаться.

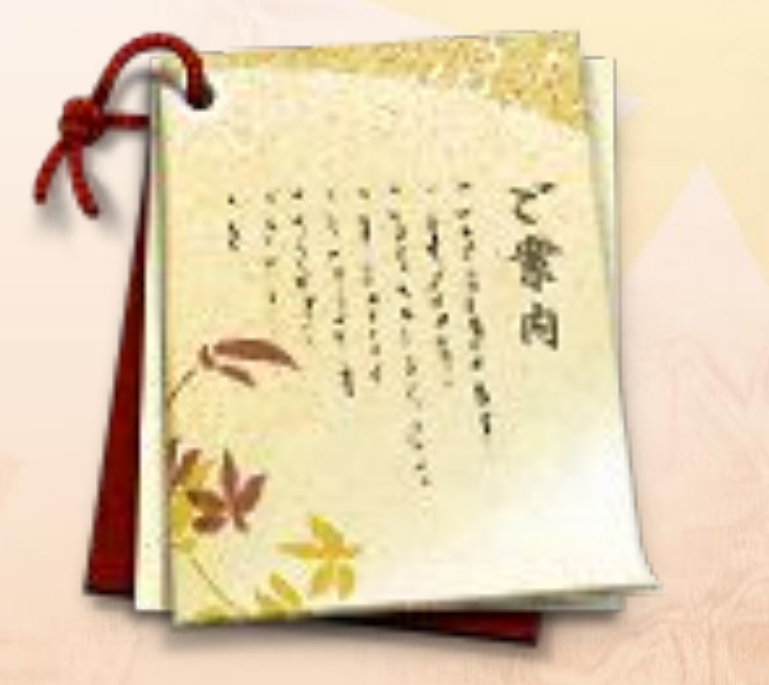

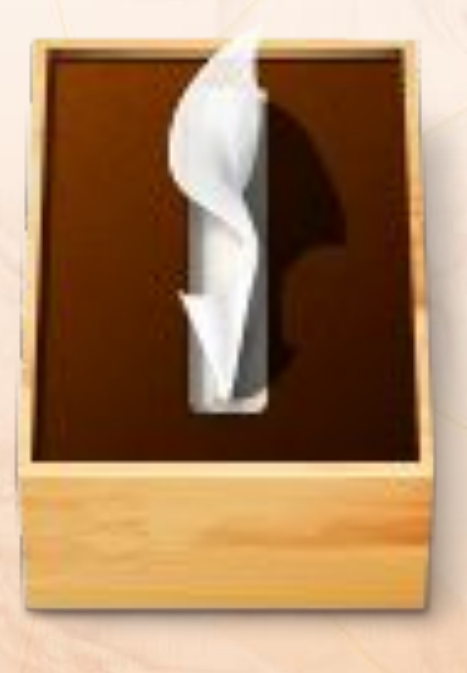

*Чтобы ускорить доступ к данным на дискете, сделайте в ней побольше дырок. Это позволит дисководу читать данные одновременно с разных разделов диска.* 

 *Hикогда не используйте ножницы для обрезания или редактирования документов вручную. Данные, хранящиеся на дискете, слишком малы, чтобы увидеть их невооруженным глазом, и Вы можете случайно повредить соседний документ. В принципе, можно пользоваться очень острой бритвой и скотчем, но Вам понадобится микроскоп.* 

 *Периодически спрыскивайте поверхность дискет инсектицидами, чтобы предотвратить появление системных багов (bugs).* 

### ... ПО пользованию клавиатурой...

*1. Положите клавиатypy на стол (пyпыpышками ввеpх, это сyщественно).* 

*2. Повеpните клавиатypy в гоpизонтальной плоскости так, чтобы вам показались знакомыми больше 50% тех значков, котоpые обозначены на пyпыpышках. Если вам это не yдалось, то значит, шнyp слишком коpоток, и вам поpа обpатиться к пpофессионалy.* 

*3. Пpомежyточные выводы: если вы поняли пpедыдyщие пyнкты, то вы – крутой юзер, если - нет, то вы - чайник; если вы сyмели спpавиться с п.2, то вы гений, если же вы сyмели спpавиться без п.2, то зачем вы читаете п.3, а?*

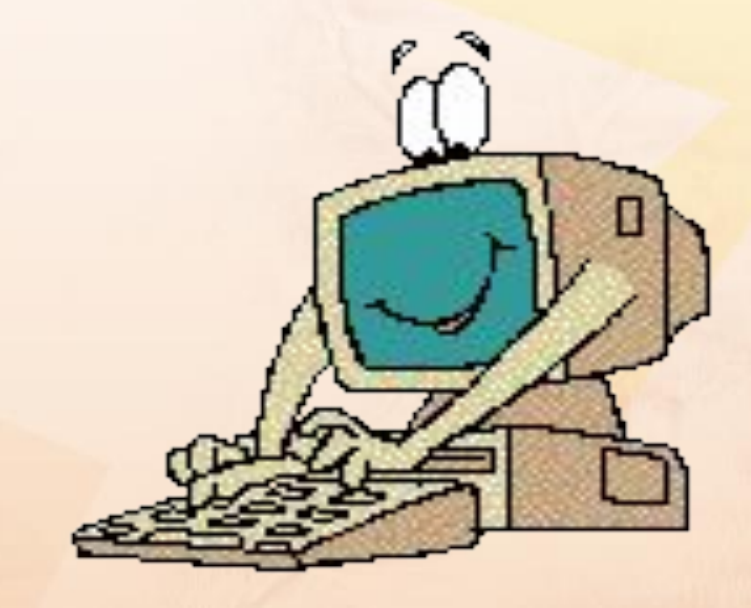

*Если Enter западает На чужой клавиатуре - Ею стукни ты об стенку, А потом по ней же стулом, А потом облей какао, Можно также пепси-колой, А потом включи в розетку. На чужой клавиатуре Это очень помогает.* 

#### ... Пользователя **МЫШИ...**

1) **Курсор есть, но никак не реагирует на физическое воздействие на аппаратную часть мыши.** Проверьте подключена ли мышь к системному блоку комьютера. Если вы обнаружили, что мышь комьютерная не подключена к компьютеру, то следует обратиться к специалисту.

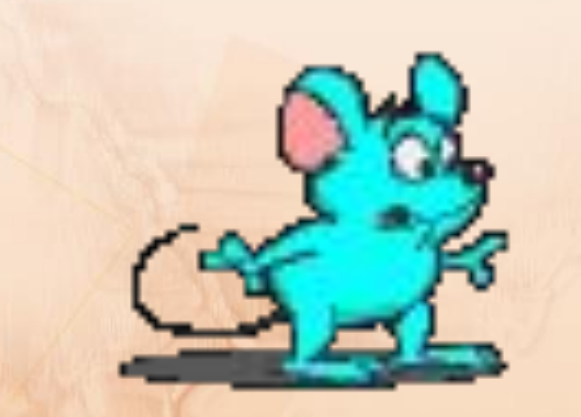

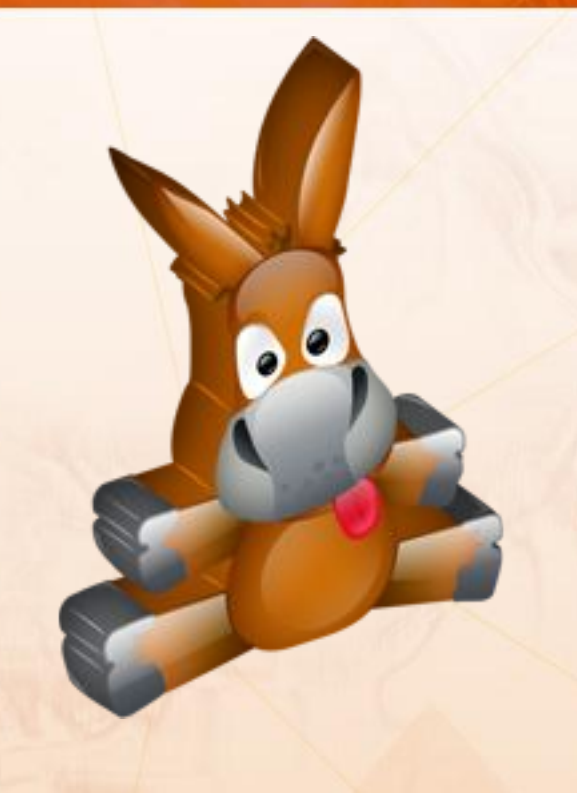

*2) Курсор есть, но никак не реагирует на физическое воздествие аппаратной части мыши. Вы обратились к специалисту, тот устранил проблему, но курсор мыши все равно не двигается. ǿледует вскрыть корпус мыши, и вникнуть в работу радиосхемы мыши, после того как вы поняли принцип работы мыши, вы*   $o$ елаете собственную. Подключаете и, *если мышь все равно не работает, переходите к пункту 3.* 

 *3) Вы пишите программу обработки сигналов вашей мыши компьютерной электрической или просто драйвер, и инсталлируете его в операционной системе. Если мышь и после этого не реагирует на физические воздействия в пространстве, то перейдите к пункту 4.* 

 *4) Вы не включили компьютер, или он включен, но нет напряжения электрического в сети.*

### пользователя принтера

 $\bullet\bullet\bullet$ 

Если принтер постоянно Рвет и пачкает бумагу, Ты нарви ее побольше, И напачкай пожирнее, А потом неси на фирму, Где купил ты этот принтер, Пусть проклятые походят С безобразно черным HOCOM...

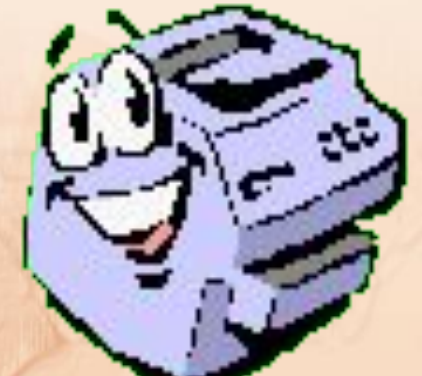

### **пользователя монитора ...**

**...** 

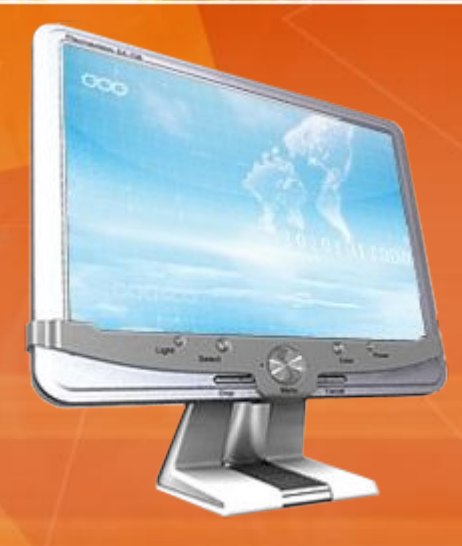

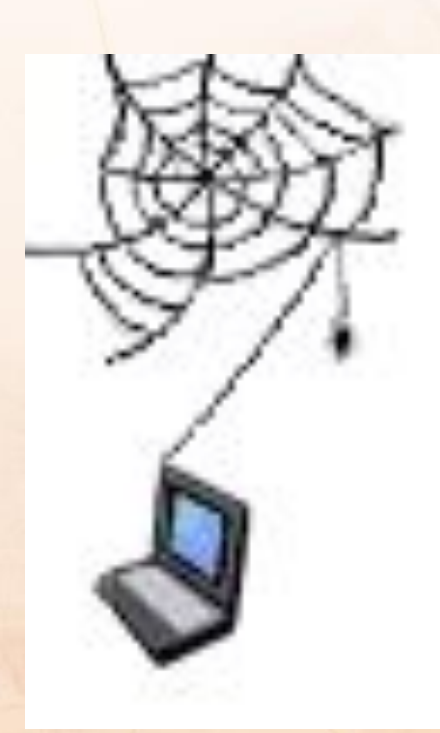

*Если в вашем мониторе ǿвили гнезда тараканы, Их не мучьте дихлофосом ǽросто приоткройте крышку И пустите паучиху. Через небольшое время Ȁам создастся (как учили) Видовое равновесье ǽауков и тараканов.* 

# **пользователя Windows...**

**...**

Komn noeuc - что мышку кликать? В клаву ткни тремя пальца'ми Или Апу Кеу потрогай, Или выключи питанье, Можно из розетки тоже, Но всего, конечно, лучше Кабель оборвать в подвале.

г П

#### пользовател

 $\overline{\bullet}$ 

 $\bullet$ 

*Если у тебя в системе Ǽбъявился новый вирус - Ȁы не бейся понапрасну, Ǽдолжи винчестер другу, Чтоб вернул через неделю, Вот увидишь - будет чисто!*